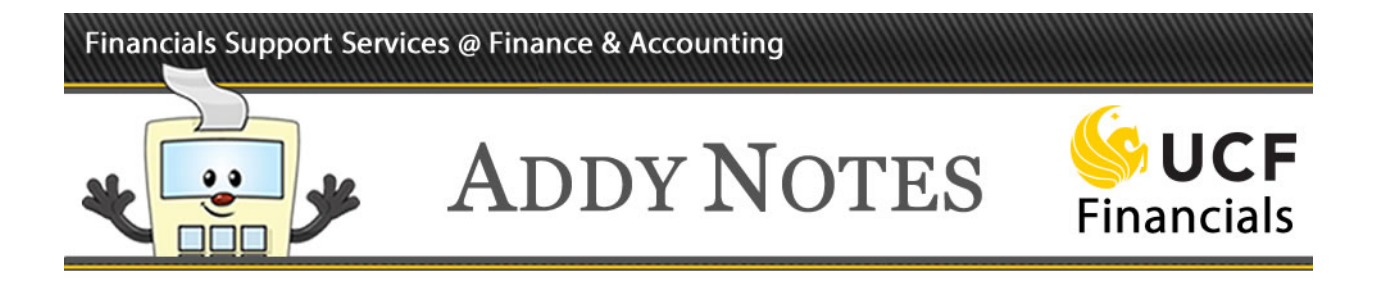

#### **Registering for UCF Financials Training Classes**

Follow the steps below to register for a UCF Financials training class using the myUCF portal.

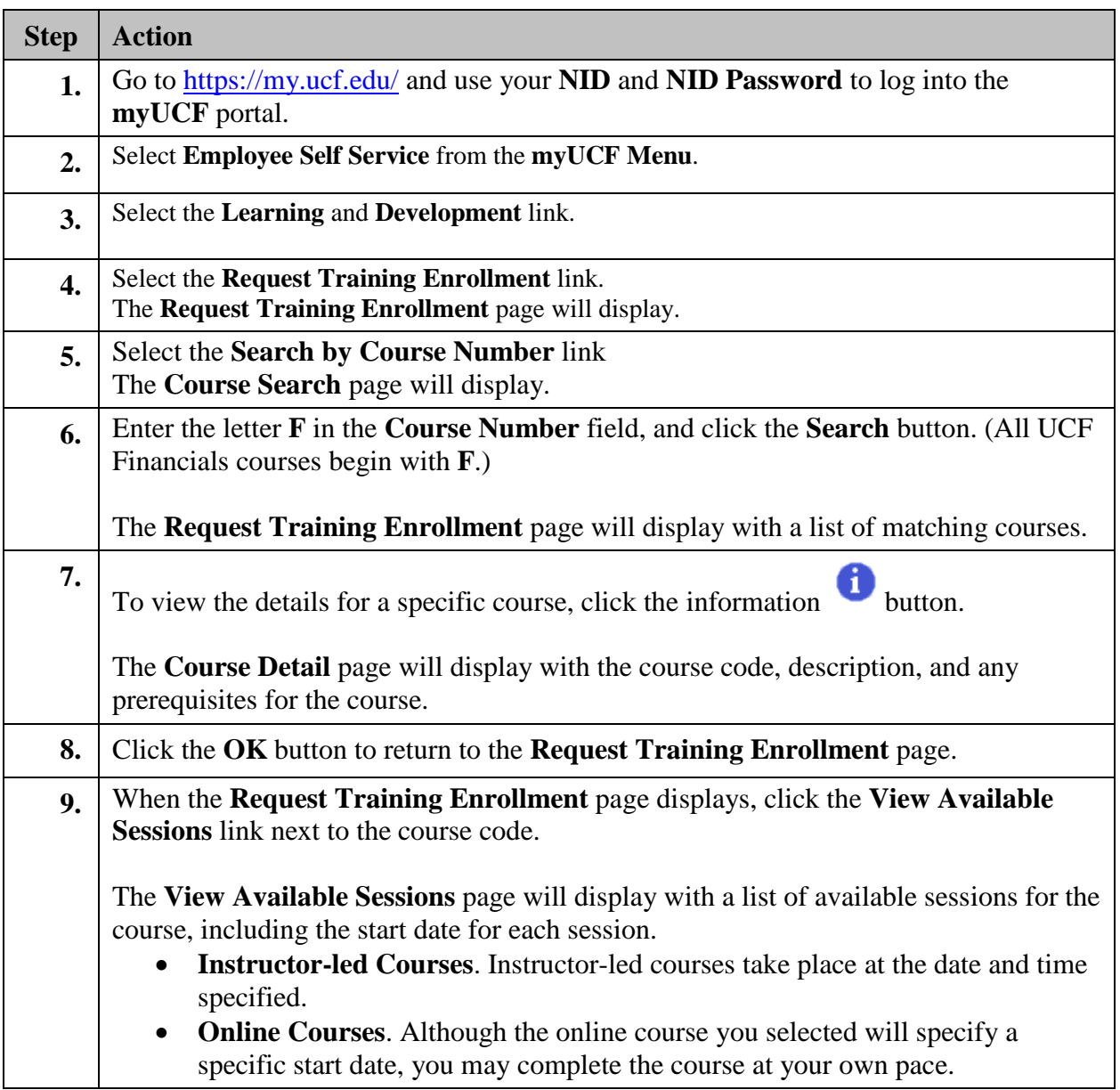

#### Financials Support Services @ Finance & Accounting

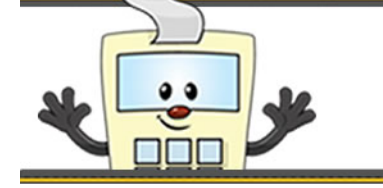

# **ADDY NOTES**

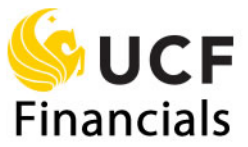

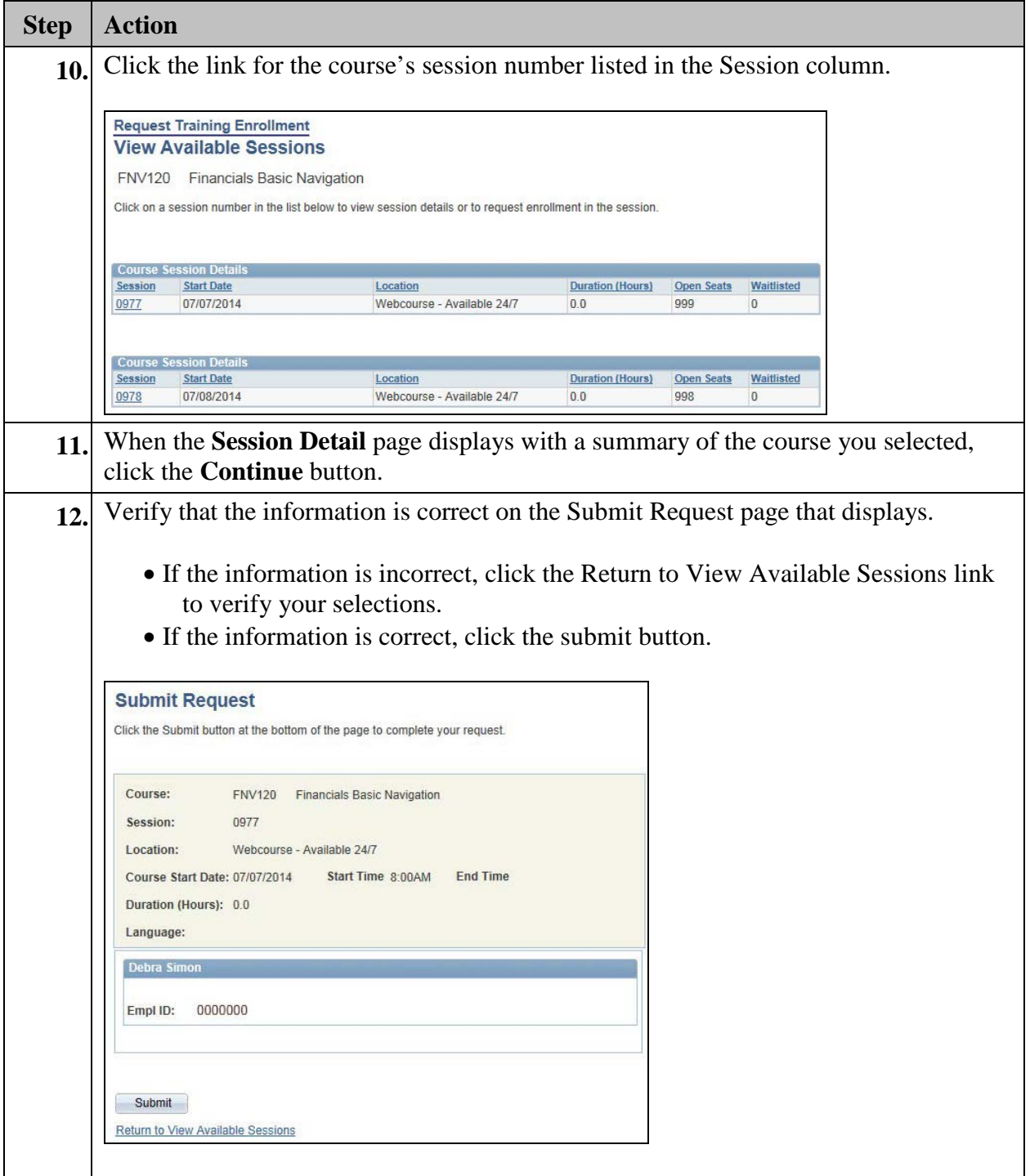

### Financials Support Services @ Finance & Accounting

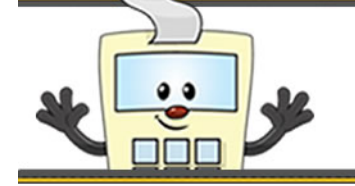

# **ADDY NOTES**

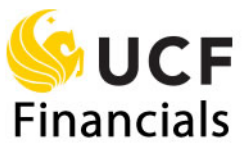

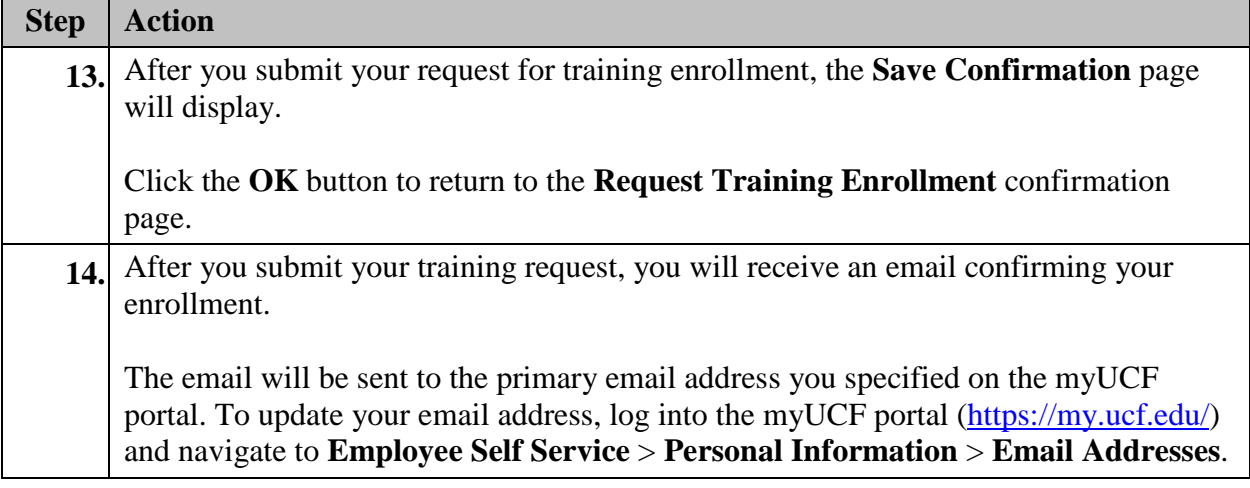